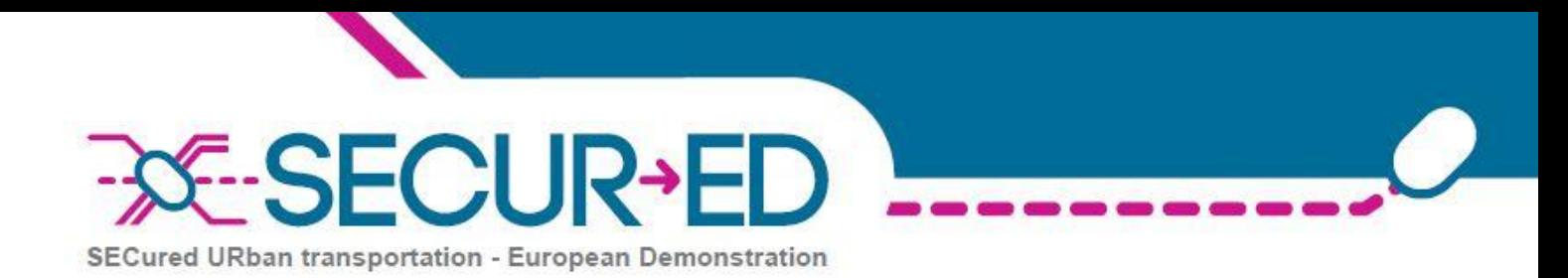

## **D31.4 - SRS Risk Assessment Tool**

## **PUBLIC SUMMARY ONLY (PS) Reference SCR-WP31-D-EDI-055-PS**

**Note:** this document reports only the Public Summary of a non-public document. The full document identification is noted here below for information.

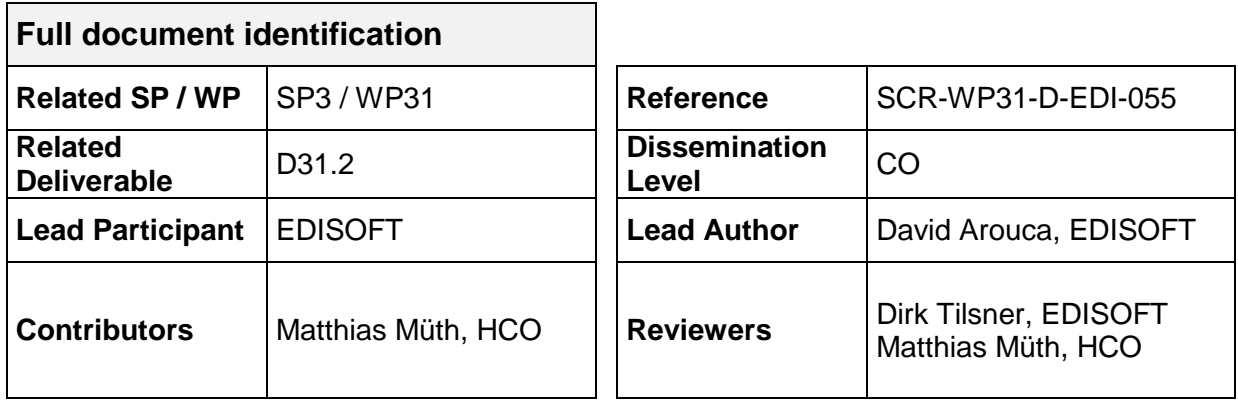

This document is issued in the frame and for the purpose of SECUR-ED project. This project has received funding from the European Union's Seventh Framework Programme (FP7/2007-2013) under grant agreement n° 261605.

This document and its contents are the property of SECUR-ED Partners. All rights relevant to this document are determined by the applicable laws. Access to this document does not grant any right or license on the document or its contents. This document or its contents are not to be used or treated in any manner inconsistent with the rights or interests of SECUR-ED Partners or to their detriment and are not to be disclosed externally without prior written consent from SECUR-ED Partners. Each SECUR-ED Partner may use this document in conformity with SECUR-ED Consortium Agreement provisions.

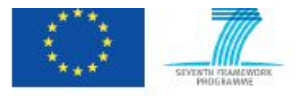

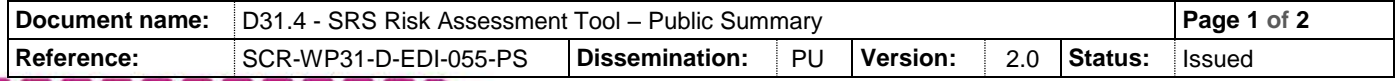

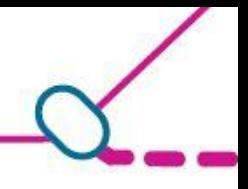

## **1 Public Summary**

The purpose of this document is to specify the system requirements for the Software Tool to be developed under WP31 "Preparedness" to perform Risk Assessments.

This Risk Assessment tool is intended to be used in first place by the SP5 "Deployment and performance assessment" users helping them on the execution of the risk assessment for the satellite demonstration.

This tool will implement the best practices described on the same work package in the deliverable D31.2 "Short and simplified written guidelines / handbook for conducting risk assessments".

The user interface is developed as a user friendly way to execute the step-by-step approach described on the referenced document.

**- End of Document -**

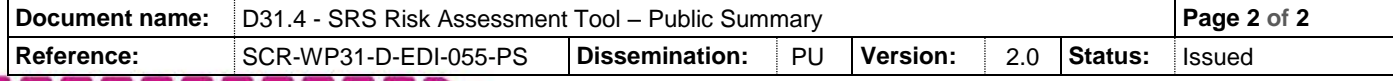